#### ТЕМА ДИПЛОМНОГО ПРОЕКТА

РАЗРАБОТКА КОМПЛЕКТА УТИЛИТ ДЛЯ СКРЫТОЙ ПЕРИОДИЧЕСКОЙ ПРОЦЕДУРЫ ОЧИСТКИ ПЕРСОНАЛЬНЫХ КОМПЬЮТЕРОВ ОТ НЕНУЖНЫХ ДАННЫХ

# ЦЕЛИ И ЗАДАЧИ ПРОЕКТА

ЦЕЛЬ ПРОЕКТА СОЗДАТЬ КОМПЛЕКТ УТИЛИТ, КОТОРЫЙ БУДЕТ УДАЛЯТЬ НЕНУЖНЫЕ КАТАЛОГИ НА ПК ПОЛЬЗОВАТЕЛЯ.

ЗАДАЧИ ПРОЕКТА:

КОМПЛЕКТ УТИЛИТ ДОЛЖЕН УДАЛЯТЬ ФАЙЛЫ И ПАПКИ НА РАБОЧЕМ СТОЛЕ КОТОРЫЕ НЕ ИСПОЛЬЗОВАЛИСЬ БОЛЕЕ НЕДЕЛИ, А ТАКЖЕ УДАЛЯТЬ ВРЕМЕННЫЕ ФАЙЛЫ WINDOWS. КОМПЛЕКТ УТИЛИТ ДОЛЖЕН УДАЛЯТЬ ФАЙЛЫ КЭША ВСЕХ БРАУЗЕРОВ УСТАНОВЛЕННЫХ НА ПК. КОМПЛЕКТ УТИЛИТ ДОЛЖЕН УДАЛЯТЬ .BAK ФАЙЛЫ В ПАПКЕ "МОИ ДОКУМЕНТЫ" УДАЛЕНИЕ ДОЛЖНО ПРОИСХОДИТЬ СКРЫТНО И БЕЗ УВЕДОМЛЕНИЙ ДЛЯ ПОЛЬЗОВАТЕЛЯ. УТИЛИТЫ ДОЛЖНЫ РАБОТАТЬ АВТОНОМНО И ЗАПУСКАТЬСЯ СРАЗУ ПРИ ЗАГРУЗКЕ ОС.

КОМПЛЕКТ УТИЛИТ ПРЕДСТАВЛЯЕТ ИЗ СЕБЯ 16 ПРОГРАММ: CLEARDESKTOP ОЧИЩАЕТ С РАБОЧЕГО СТОЛА ФАЙЛЫ, ПАПКИ КОТОРЫЕ НЕ ИСПОЛЬЗОВАЛИСЬ БОЛЕЕ 7 ДНЕЙ.

AUTORUNCLEARDESKTOP ДОБАВЛЯЕТ ПРОГРАММУ CLEARDESKTOP В АВТОЗАПУСК ПРИ ЗАГРУЗКЕ WINDOWS, ЧТОБЫ ПОЛЬЗОВАТЕЛЮ НЕ НУЖНО БЫЛО КАЖДЫЙ РАЗ САМОМУ ЗАПУСКАТЬ ОЧИСТКУ. ПРИ СТАРТЕ СИСТЕМЫ, ПРОГРАММА САМА ЗАПУСТИТСЯ И УДАЛИТ ФАЙЛЫ БЕЗ УВЕДОМЛЕНИЙ ДЛЯ ПОЛЬЗОВАТЕЛЯ.

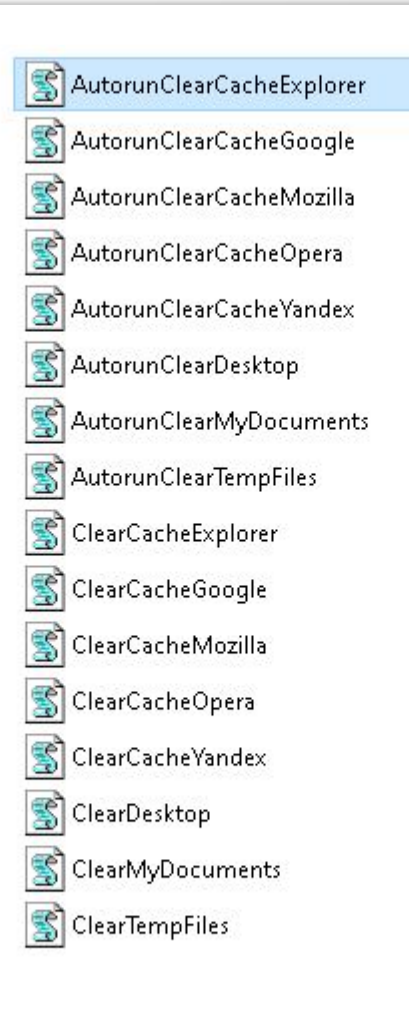

CLEARTEMPFILES ОЧИЩАЕТ С ВРЕМЕННЫЕ ФАЙЛЫ, ПАПКИ КОТОРЫЕ НЕ ИСПОЛЬЗОВАЛИСЬ БОЛЕЕ 7 ДНЕЙ. ВРЕМЕННЫЕ ФАЙЛЫ WINDOWS ХРАНЯТСЯ ПО ПУТИ C:\WINDOWS\TEMP.

AUTORUNCLEARTEMPFILES ДОБАВЛЯЕТ ПРОГРАММУ CLEARTEMPFILES В АВТОЗАПУСК ПРИ ЗАГРУЗКЕ WINDOWS, ЧТОБЫ ПОЛЬЗОВАТЕЛЮ НЕ НУЖНО БЫЛО КАЖДЫЙ РАЗ САМОМУ ЗАПУСКАТЬ ОЧИСТКУ. ПРИ СТАРТЕ СИСТЕМЫ, ПРОГРАММА САМА ЗАПУСТИТСЯ И УДАЛИТ ФАЙЛЫ БЕЗ УВЕДОМЛЕНИЙ ДЛЯ ПОЛЬЗОВАТЕЛЯ. КОСОЛАПОВ ВАДИМ ТОЛПЕГИН ДМИТРИЙ

AutorunClearCacheExplorer AutorunClearCacheGoogle AutorunClearCacheMozilla AutorunClearCacheOpera AutorunClearCacheYandex AutorunClearDesktop AutorunClearMyDocuments AutorunClearTempFiles ClearCacheExplorer ClearCacheGoogle ClearCacheMozilla ClearCacheOpera ClearCacheYandex ClearDesktop ClearMyDocuments ClearTempFiles

#### CLEARMYDOCUMENTS ОЧИЩАЕТ .BAK ФАЙЛЫ В ПАПКЕ "МОИ ДОКУМЕНТЫ"

AUTORUNCLEARMYDOCUMENTS ДОБАВЛЯЕТ ПРОГРАММУ CLEARMYDOCUMENTS В АВТОЗАПУСК ПРИ ЗАГРУЗКЕ WINDOWS, ЧТОБЫ ПОЛЬЗОВАТЕЛЮ НЕ НУЖНО БЫЛО КАЖДЫЙ РАЗ САМОМУ ЗАПУСКАТЬ ОЧИСТКУ. ПРИ СТАРТЕ СИСТЕМЫ, ПРОГРАММА САМА ЗАПУСТИТСЯ И УДАЛИТ ФАЙЛЫ БЕЗ УВЕДОМЛЕНИЙ ДЛЯ ПОЛЬЗОВАТЕЛЯ. КОСОЛАПОВ ВАДИМ

AutorunClearCacheExplorer AutorunClearCacheGoogle AutorunClearCacheMozilla AutorunClearCacheOpera AutorunClearCacheYandex AutorunClearDesktop AutorunClearMyDocuments AutorunClearTempFiles ClearCacheExplorer ClearCacheGoogle ClearCacheMozilla ClearCacheOpera ClearCacheYandex ClearDesktop ClearMyDocuments ClearTempFiles

CLEARCACHEEXPLORER ОЧИЩАЕТ КЭШ ФАЙЛЫ БРАУЗЕРА "INTERNET EXPLORER".

 AUTORUNCLEARCACHEEXPLORER ДОБАВЛЯЕТ ПРОГРАММУ CLEARCACHEEXPLORER В АВТОЗАПУСК ПРИ ЗАГРУЗКЕ WINDOWS, ЧТОБЫ ПОЛЬЗОВАТЕЛЮ НЕ НУЖНО БЫЛО КАЖДЫЙ РАЗ САМОМУ ЗАПУСКАТЬ ОЧИСТКУ. ПРИ СТАРТЕ СИСТЕМЫ, ПРОГРАММА САМА ЗАПУСТИТСЯ И УДАЛИТ ФАЙЛЫ БЕЗ УВЕДОМЛЕНИЙ ДЛЯ ПОЛЬЗОВАТЕЛЯ.

AutorunClearCacheExplorer AutorunClearCacheGoogle AutorunClearCacheMozilla AutorunClearCacheOpera AutorunClearCacheYandex AutorunClearDesktop AutorunClearMyDocuments AutorunClearTempFiles ClearCacheExplorer ClearCacheGoogle ClearCacheMozilla ClearCacheOpera ClearCacheYandex ClearDesktop ClearMyDocuments ClearTempFiles

#### CLEARCACHEGOOGLE ОЧИЩАЕТ КЭШ ФАЙЛЫ БРАУЗЕРА "GOOGLE".

 AUTORUNCLEARCACHEGOOGLE ДОБАВЛЯЕТ ПРОГРАММУ CLEARCACHEGOOGLE В АВТОЗАПУСК ПРИ ЗАГРУЗКЕ WINDOWS, ЧТОБЫ ПОЛЬЗОВАТЕЛЮ НЕ НУЖНО БЫЛО КАЖДЫЙ РАЗ САМОМУ ЗАПУСКАТЬ ОЧИСТКУ. ПРИ СТАРТЕ СИСТЕМЫ, ПРОГРАММА САМА ЗАПУСТИТСЯ И УДАЛИТ ФАЙЛЫ БЕЗ УВЕДОМЛЕНИЙ ДЛЯ ПОЛЬЗОВАТЕЛЯ. КОСОЛАПОВ ВАДИМ

AutorunClearCacheExplorer AutorunClearCacheGoogle AutorunClearCacheMozilla AutorunClearCacheOpera AutorunClearCacheYandex AutorunClearDesktop AutorunClearMyDocuments AutorunClearTempFiles ClearCacheExplorer ClearCacheGoogle ClearCacheMozilla ClearCacheOpera ClearCacheYandex ClearDesktop S ClearMyDocuments ClearTempFiles

#### CLEARCACHEMOZILLA ОЧИЩАЕТ КЭШ ФАЙЛЫ БРАУЗЕРА "MOZILLA".

 AUTORUNCLEARCACHEMOZILLA ДОБАВЛЯЕТ ПРОГРАММУ CLEARCACHEMOZILLA В АВТОЗАПУСК ПРИ ЗАГРУЗКЕ WINDOWS, ЧТОБЫ ПОЛЬЗОВАТЕЛЮ НЕ НУЖНО БЫЛО КАЖДЫЙ РАЗ САМОМУ ЗАПУСКАТЬ ОЧИСТКУ. ПРИ СТАРТЕ СИСТЕМЫ, ПРОГРАММА САМА ЗАПУСТИТСЯ И УДАЛИТ ФАЙЛЫ БЕЗ УВЕДОМЛЕНИЙ ДЛЯ ПОЛЬЗОВАТЕЛЯ. КОСОЛАПОВ ВАДИМ

AutorunClearCacheExplorer AutorunClearCacheGoogle AutorunClearCacheMozilla AutorunClearCacheOpera AutorunClearCacheYandex AutorunClearDesktop AutorunClearMyDocuments AutorunClearTempFiles ClearCacheExplorer ClearCacheGoogle ClearCacheMozilla ClearCacheOpera ClearCacheYandex ClearDesktop S ClearMyDocuments ClearTempFiles

#### CLEARCACHEOPERA ОЧИЩАЕТ КЭШ ФАЙЛЫ БРАУЗЕРА "OPERA".

 AUTORUNCLEARCACHEOPERA ДОБАВЛЯЕТ ПРОГРАММУ CLEARCACHEOPERA В АВТОЗАПУСК ПРИ ЗАГРУЗКЕ WINDOWS, ЧТОБЫ ПОЛЬЗОВАТЕЛЮ НЕ НУЖНО БЫЛО КАЖДЫЙ РАЗ САМОМУ ЗАПУСКАТЬ ОЧИСТКУ. ПРИ СТАРТЕ СИСТЕМЫ, ПРОГРАММА САМА ЗАПУСТИТСЯ И УДАЛИТ ФАЙЛЫ БЕЗ УВЕДОМЛЕНИЙ ДЛЯ ПОЛЬЗОВАТЕЛЯ. КОСОЛАПОВ ВАДИМ

AutorunClearCacheExplorer AutorunClearCacheGoogle AutorunClearCacheMozilla AutorunClearCacheOpera AutorunClearCacheYandex AutorunClearDesktop AutorunClearMyDocuments AutorunClearTempFiles ClearCacheExplorer ClearCacheGoogle ClearCacheMozilla ClearCacheOpera ClearCacheYandex ClearDesktop S ClearMyDocuments ClearTempFiles

#### CLEARCACHEYANDEX ОЧИЩАЕТ КЭШ ФАЙЛЫ БРАУЗЕРА "YANDEX".

 AUTORUNCLEARCACHEYANDEX ДОБАВЛЯЕТ ПРОГРАММУ CLEARCACHEYANDEX В АВТОЗАПУСК ПРИ ЗАГРУЗКЕ WINDOWS, ЧТОБЫ ПОЛЬЗОВАТЕЛЮ НЕ НУЖНО БЫЛО КАЖДЫЙ РАЗ САМОМУ ЗАПУСКАТЬ ОЧИСТКУ. ПРИ СТАРТЕ СИСТЕМЫ, ПРОГРАММА САМА ЗАПУСТИТСЯ И УДАЛИТ ФАЙЛЫ БЕЗ УВЕДОМЛЕНИЙ ДЛЯ ПОЛЬЗОВАТЕЛЯ. КОСОЛАПОВ ВАДИМ

AutorunClearCacheExplorer AutorunClearCacheGoogle AutorunClearCacheMozilla AutorunClearCacheOpera AutorunClearCacheYandex AutorunClearDesktop AutorunClearMyDocuments AutorunClearTempFiles ClearCacheExplorer ClearCacheGoogle ClearCacheMozilla ClearCacheOpera ClearCacheYandex ClearDesktop S ClearMyDocuments ClearTempFiles

#### ИТОГИ ДИПЛОМНОГО ПРОЕКТА

В ХОДЕ ДИПЛОМНОГО ПРОЕКТИРОВАНИЯ НА ОСНОВЕ VISUAL BASIC БЫЛ РАЗРАБОТАН КОМПЛЕКТ УТИЛИТ «CLEANER». КОМПЛЕКТ УТИЛИТ ПРЕДНАЗНАЧЕН ДЛЯ САМОСТОЯТЕЛЬНОЙ ОЧИСТКИ НЕНУЖНЫХ КАТАЛОГОВ С ПК ПОЛЬЗОВАТЕЛЯ.

БЫЛ ПОЛУЧЕН ОПЫТ РАЗРАБОТКИ ОБУЧАЮЩИХ КОМПЬЮТЕРНЫХ СИСТЕМ, В ТОМ ЧИСЛЕ, ОСВОЕНЫ ИНСТРУМЕНТАЛЬНЫЕ СРЕДСТВА РАЗРАБОТКИ ПОДОБНЫХ

СИСТЕМ.

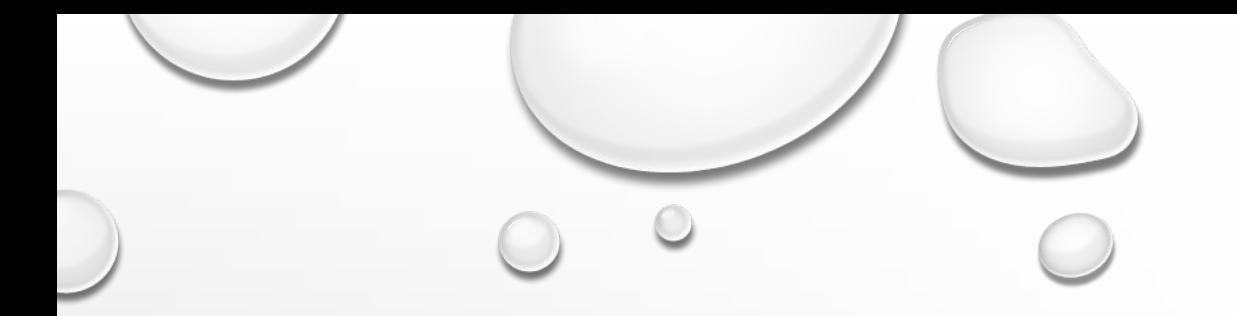

#### СПАСИБО ЗА ВНИМАНИЕ!